**Temper License Key X64**

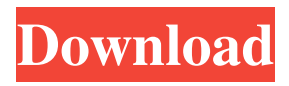

### **Temper**

New Year Celebration Icon Set is a beautiful icon pack that will bring the joy of New Years Eve to your desktop. The icon collection includes a total of eight icons that you can also use in application development. All items are presented in ICO format. Temper Description: New Year Celebration Icon Set is a beautiful icon pack that will bring the joy of New Years Eve to your desktop. The icon collection includes a total of eight icons that you can also use in application development. All items are presented in ICO format. Temper Description: New Year Celebration Icon Set is a beautiful icon pack that will bring the joy of New Years Eve to your desktop. The icon collection includes a total of eight icons that you can also use in application development. All items are presented in ICO format. Temper Description: New Year Celebration Icon Set is a beautiful icon pack that will bring the joy of New Years Eve to your desktop. The icon collection includes a total of eight icons that you can also use in application development. All items are presented in ICO format. Temper Description: New Year Celebration Icon Set is a beautiful icon pack that will bring the joy of New Years Eve to your desktop. The icon collection includes a total of eight icons that you can also use in application development. All items are presented in ICO format. Temper Description: New Year Celebration Icon Set is a beautiful icon pack that will bring the joy of New Years Eve to your desktop. The icon collection includes a total of eight icons that you can also use in application development. All items are presented in ICO format. Temper Description: New Year Celebration Icon Set is a beautiful icon pack that will bring the joy of New Years Eve to your desktop. The icon collection includes a total of eight icons that you can also use in application development. All items are presented in ICO format. Temper Description: New Year Celebration Icon Set is a beautiful icon pack that will bring the joy of New Years Eve to your desktop. The icon collection includes a total of eight icons that you can also use in application development. All items are presented in ICO format. Temper Description: New Year Celebration Icon Set is a beautiful icon pack that will bring the joy of New Years Eve to your desktop. The icon collection includes a total of eight icons that you can also use in application development. All items are presented in

#### **Temper Crack Activation Key Free Download**

1. Fast, simple and secure text replacement. 2. Unlimited number of macros for CMD or Batch files. 3. Speed up your work and become more productive. 4. Save text as database, so you can search and replace text in all files at once. 5. Support a wide range of operating systems. 6. Possibility to use more than one file at once. KeyMacro Features: 1. Creat a macro or a batch file to replace text with another string or text. 2. KeyMacro can handle a number of text fragments which can be input into a file and stored in a database file. 3. Supports Windows systems, OS/2, MS-DOS, and Microsoft Windows. 4. Support batch files and portable programs. 5. Select key words by the shortcut keys. 6. Support multi key and multilingual. Established by an ex-Microsoftie with lots of successful experience, WhenFantasy is a language learning and translation program that focuses on creating learner-friendly lessons by prioritizing the real-world usage of English. The product is completely free and is offered via web-based tutoring and a community of enthusiasts who actively support newcomers. The program's current version supports 30 languages including Arabic, French, German, Hebrew, Italian, Japanese, Portuguese, Russian and Spanish. However, when it comes to Chinese, Korean, Thai and Vietnamese, a native speaker would need to be on hand to help out.Use of lipase from Geotrichum candidum in dairy products: Production and characterization. This study reports the production of protease from Geotrichum candidum and lipase from Rhodotorula graminis with dairy substrates as a function of incubation time, reaction temperature, and enzyme loading. Additionally, the physicochemical properties of the enzymes produced were studied. The protease was produced using skimmed milk and milk powder as the substrates at different concentrations, whereas the lipase was produced using a mixture of milk powder and skimmed milk. The optimum incubation time and temperature were found to be 60 min and 30 °C for the protease and 60 min and 45 °C for the lipase. The optimal enzyme loading was found to be 1 mg/g milk powder for protease and 4 mg/g milk powder for lipase. The optimum pH and optimum substrate concentration were found to be 7 and 100 g/L, respectively. The substrate 77a5ca646e

### **Temper**

WindowsTemp folders are directly associated with current operating system and applications. This folder contains all the temporary and temporary files that are generated while the user is using the computer. These files are temporarily stored in this folder and are only deleted after a specific time or when the user shuts down the computer. Our software looks for those files and deletes them after a short period of time. Removal of temporary and temporary files makes sure that the system is well maintained and always run smoothly. Moreover, there are benefits for the computer as well. Temp folders can be generated using so many applications such as: Internet Explorer, Microsoft Outlook, and Microsoft Office. You can use our software to clear temp folders for: - Internet Explorer - Microsoft Outlook - Microsoft Office Easy clearing of temp folders by TempBuster Description: TempBuster is a powerful yet easy to use clearing utility. It is one of the most frequently used application on the Internet which lets you remove temporary files or recycle the storage space occupied by them. TempBuster can be effectively used to free up storage space on your computer, optimize performance, keep the system's memory free of temporary files, and remove useless information. When you use TempBuster you can either delete individual files or just recycle the entire storage space occupied by temporary files. This is a great way to reclaim storage space on your computer, making it available for more efficient use. The program is also able to detect hidden files and recycle the hidden storage space as well. TempBuster also includes a memory optimizer and file shredder which makes it even more effective to keep your computer running smoothly. Anybody who has ever lost an important document accidentally or needed to use computer with fragmented and empty temporary folder will agree that it is much better to delete all the temporary and temporary files on their computer than to manually search through these folders. TempBuster is the only reliable, secure and easy-to-use solution that will remove these files without losing any documents. You can free up your storage space, optimize your computer and keep it safe by using TempBuster. The application includes a powerful cleaning system which can be used to perform many useful actions. Main features of TempBuster: - Optimize your computer by completely clearing out the temporary storage space. - Save disk space by eliminating the temporary and temporary files that are not needed any longer. - Recycle the storage space that is occupied by the temporary files. - Clean your computer from

## **What's New in the?**

Temper is a free and open source application designed to compose, edit and record MIDI files in a friendly and comfortable environment. Available as both a standalone application and as a VST plugin, Temper features group MIDI operations, algorithmic composition tools and multi-treck editing. Temper Features: Temper has a straightforward interface with a minimalistic layout. You can switch between the interface and the midi editor window. Tempers graphical interface is used to control the application. The layout includes a main panel on the left and a midi window on the right. Some aspects of the layout can be modified to suit your needs, if required. The functions available in Temper include: General MIDI mode Multi-treck recording Grouping of MIDI operations Algorithmic composition Editing of multiple MIDI tracks Export of MIDI files in a variety of file formats Temper MIDI Window MIDI commands can be added to the temporary track which will be highlighted red during editing. When you are ready to apply the selected track to the main track, a small blue arrow will appear on the right hand side of the window, indicating that the track is being applied to the main track. When you are ready to make changes to the temporary track, click the play button. MIDI Composer Each channel in the main track can be set to play, mute, all notes, a specific note or nothing. Temper has a built-in library of music to help inspire you to compose. Temper can also be integrated with other software using VST or AU plugins. Functionality: Temper features the following functions: General MIDI mode MIDI Editor Temper is capable of playing and recording MIDI files. \*For MIDI files that you wish to record: 1) open the MIDI file 2) start the recording on the tracks to be recorded 3) click the Start button to start the recording 4) click the Stop button when you are done recording If you want to play your MIDI file, you will need to press the play button on the main track. To stop recording, press the stop button on the main track. For MIDI files that you wish to play: 1) open the MIDI file 2) open the MIDI Editor window 3) play the MIDI file on the tracks to be played 4) click the play button on the main track to start playing the music 5) click the stop button when you are done playing A MIDI file is made up of a collection of tracks. Each track in the file has a different purpose, such as drums, bass, melody and lead. Each track can be assigned a pitch or any other attributes. \*When you click the settings button in the Settings window, you will have access to the

# **System Requirements For Temper:**

Minimum system requirements vary depending on the selected option; see the Options tab for details. Recommended system requirements vary depending on the selected option; see the Options tab for details. Minimum graphics settings include: DirectX 8.0-compatible video card with WDDM drivers. DirectX 9.0-compatible video card with WDDM drivers. DirectX 11.0-compatible video card with WDDM drivers. If you are not using WDDM-compatible video cards, you will need to use the High

[https://technospace.co.in/upload/files/2022/06/yL6FFcttHyByPCTrVHT2\\_06\\_8e4f2256efedf46d7110f384c2383485\\_file.pdf](https://technospace.co.in/upload/files/2022/06/yL6FFcttHyByPCTrVHT2_06_8e4f2256efedf46d7110f384c2383485_file.pdf) <http://noverfood.com/wp-content/uploads/2022/06/yamalee.pdf> <http://mandarininfo.com/?p=6392> <https://studiolegalefiorucci.it/2022/06/06/canvas-x-20-0-390-crack-product-key-for-pc/> <http://www.ndvadvisers.com/rar-unlocker-crack-license-keygen-free-win-mac/> [https://www.dizifire.com/wp-content/uploads/2022/06/Dartscore\\_2005.pdf](https://www.dizifire.com/wp-content/uploads/2022/06/Dartscore_2005.pdf) <https://library.big-bee.net/portal/checklists/checklist.php?clid=0> <http://www.brickandmortarmi.com/priore-twain-net-control-free/> <http://formeetsante.fr/typertask-crack-free-download-for-windows/> <https://stylovoblecena.com/dbfs-net-crack-keygen-free-download-win-mac/>